#### **МИНОБРНАУКИ РОССИИ**

# **федеральное государственное бюджетное образовательное учреждение высшего образования «Майкопский государственный технологический университет»**

**Политехнический колледж**

**Предметная (цикловая) комиссия математики, информатики и информационных технологий**

**УТВЕРЖДАЮ** Зам. директоренто учебной работе E COUNTEXHANDAN RYEQUEHKO  $m2018$   $\Gamma$ 

**Фонд оценочных средств измерения уровня освоения студентами дисциплины ОП.15 Компьютерная графика специальности 23.02.03Техническое обслуживание и ремонт автомобильного транспорта** 

**Майкоп -2018** 

Одобрено предметной (цикловой) комиссией математики, информатики и информационных технологий

Составлено на основе ФГОС СПО и учебного плана МГТУ по специальности 23.02.03 Транспортное обслуживание и ремонт автомобильного транспорта

Зам. директора по учебной работе  $\frac{16}{\sqrt{5}}$  B.M. Куприенко

Протокол № <sup>10</sup> от 15. 06 2018 г.

Разработчик:

Иванова О.Е.

падпись)

- преподаватель высшей категории политехнического колледжа МГТУ

# **1. Паспорт фонда оценочных средств**

Оценочные средства предназначены для контроля и оценки образовательных достижений обучающихся, освоивших программу дисциплины ОП.15 Компьютерная графика.

Фонд оценочных средств включает контрольные материалы для проведения **текущего контроля** в форме устного опроса, тестирования, а также оценочные средства для проведения контрольного среза знаний за текущий период обучения, оценочные средства для проверки остаточных знаний за предыдущий период обучения и **промежуточной аттестации** в форме зачета.

#### **1.1 Перечень формируемых компетенций**

Изучение дисциплины ОП.15 Компьютерная графика направлено на формирование следующих компетенций:

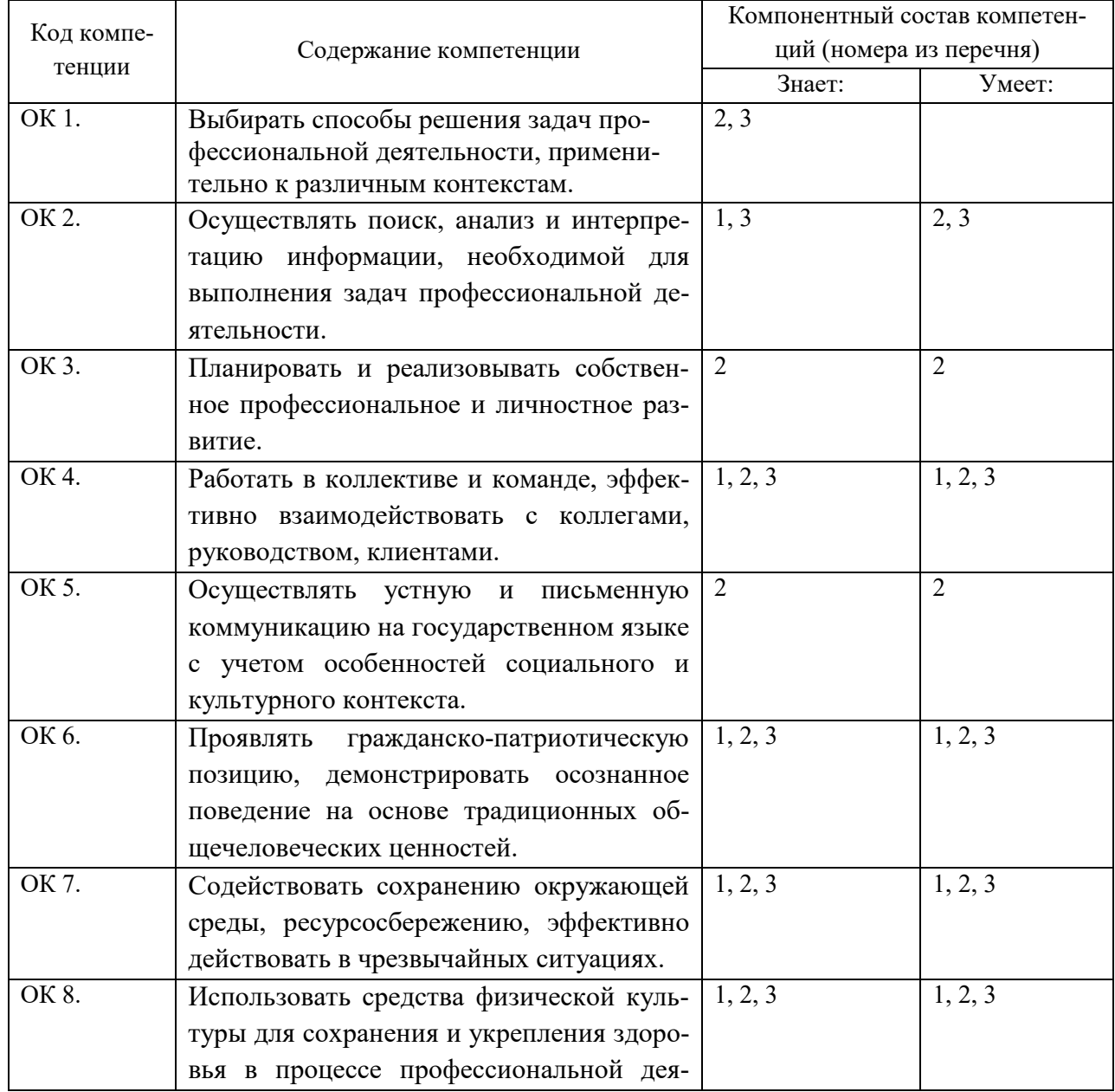

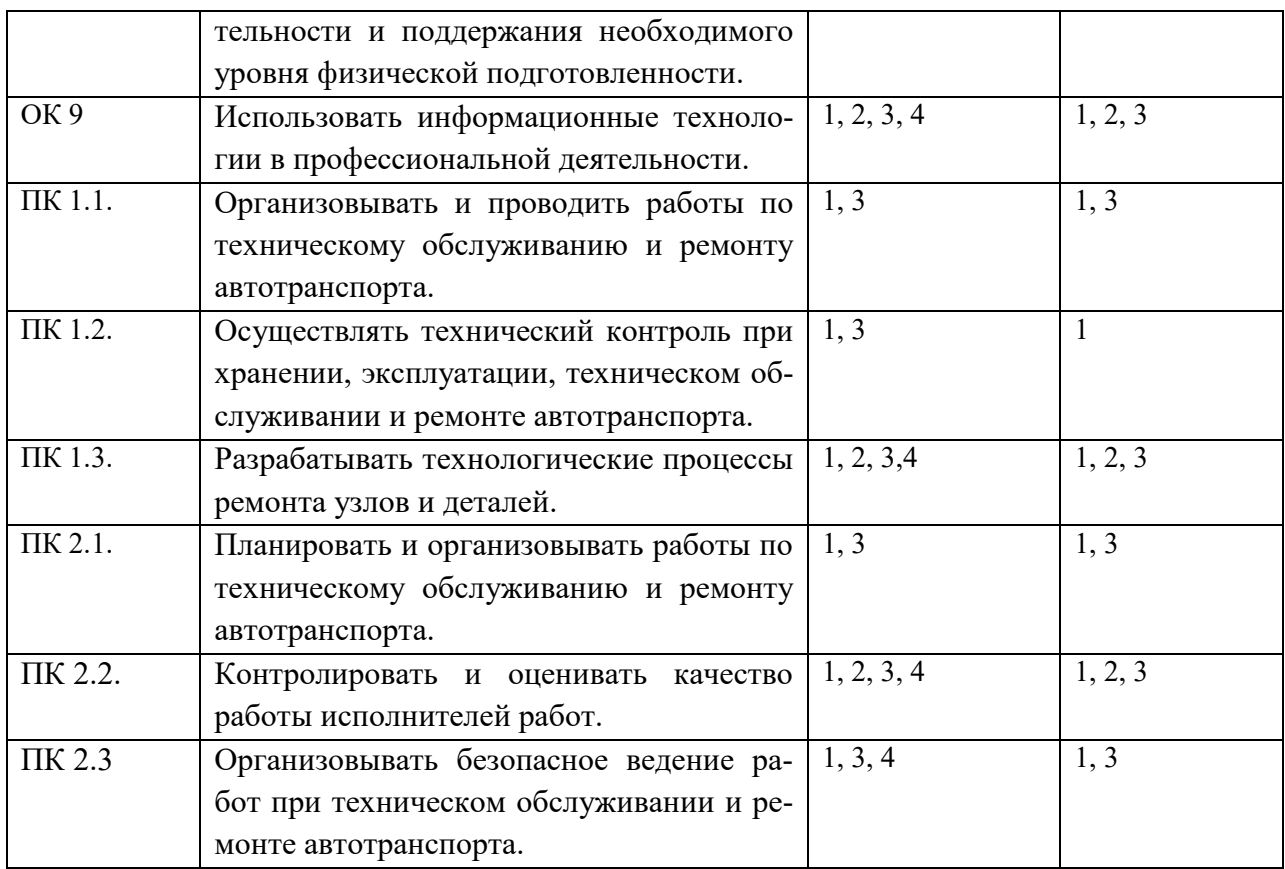

### **Перечень требуемого компонентного состава компетенций**

В результате освоения дисциплины студенты должны:

**уметь:** 

У1**-** применять методы и средстваинформатики в процессе обучения;

У2 - применять компьютерные сети иделовые коммуникации;

У3 - формировать информационноеобеспечение, его структуру, базы данных. **знать:** 

З1 – основные понятия информатики;

З2 - структуру и организацию сетей исредств коммуникаций;

З3 - основные понятия, назначение иструктуру информационного обеспечения ибазы данных в сфере управления качеством;

З4 - основные понятия информатики.

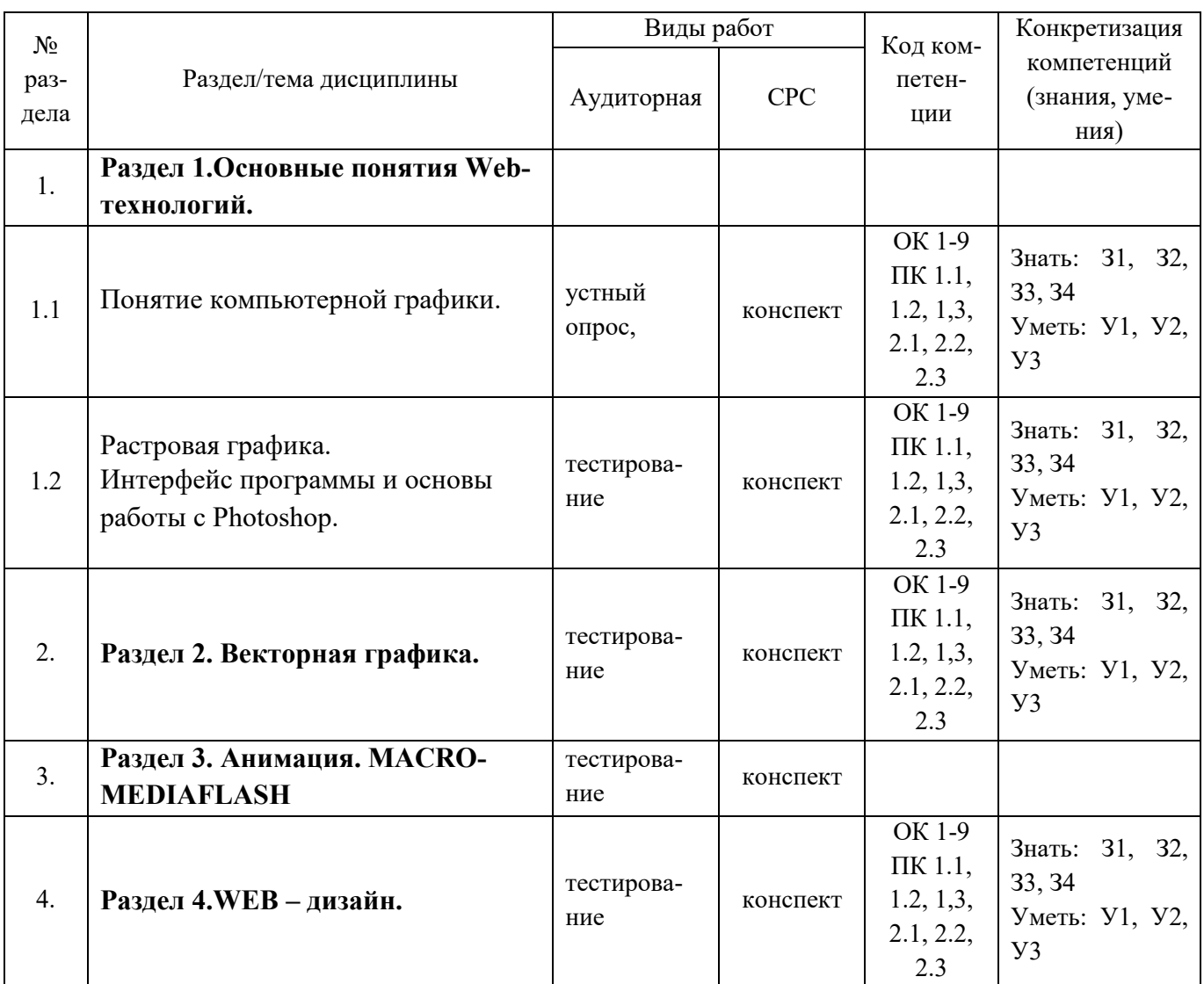

# Этапы формирования компетенций

## 2. Показатели, критерии оценки компетенций

#### $2.1$ Структура фонда оценочных средств для текущей и промежуточной аттестации

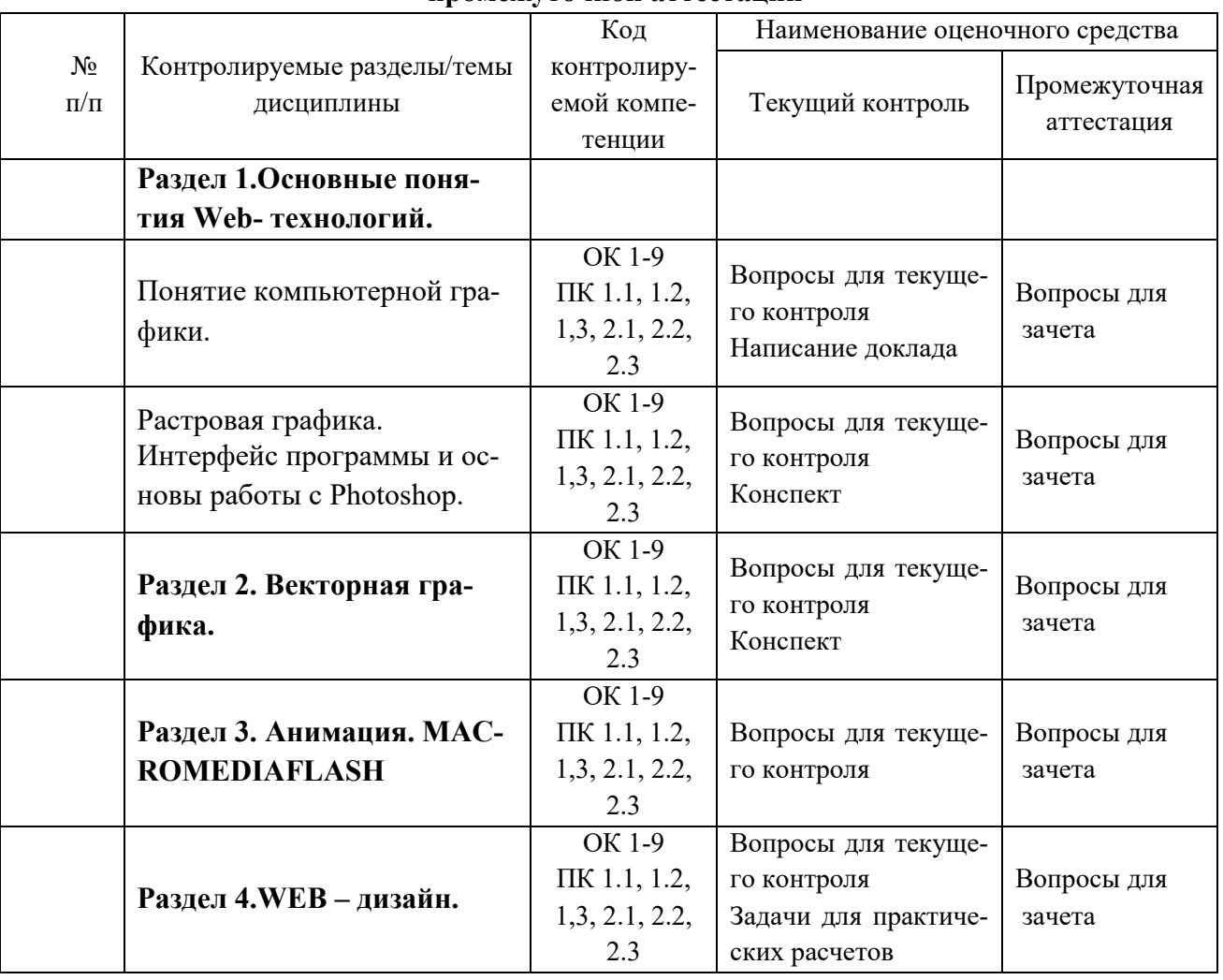

# **Типовые критерии оценки сформированности компетенций**

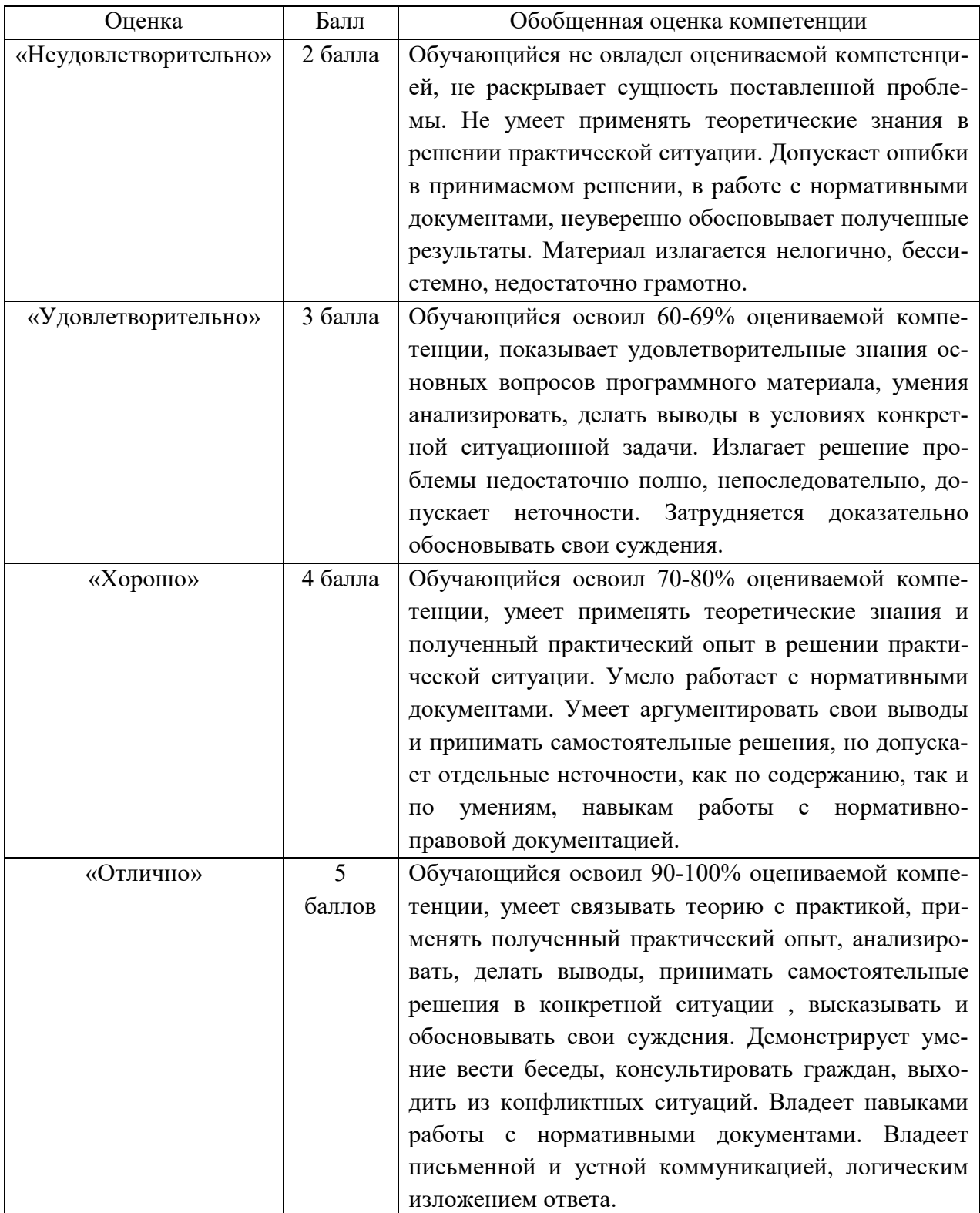

3. Типовые контрольные залания или иные материалы необходимые для оценки знаний, умений навыков и (или) опыта деятельности, характеризующих этапы формирования компетенций в процессе освоения образовательной программы.

#### $3.1$ Вопросы для устного опроса

#### $\mathbf{1}$ . Контрольные вопросы и задания для проведения текущего контроля

### Основные понятия Web- технологий (ОК 1-9, ПК 1.1, 1.2, 1,3, 2.1, 2.2, 2.3)

1. Понятие интернет, история развития Интернета, типы поставщика услуг в Интернет.

2. Web-технологии в задачах бизнеса, проблемы Web-бизнеса, сферы бизнеса и управления, в которых применяются WEB-технологии.

3. Понятие электронной коммерции.

4. Web для информирования клиентов о производимых товарах и услугах, Web для продвижения товаров и услуг, Web с обратной связью.

5. Web электронной коммерции, Web сервисного и гарантийного обслуживания.

6. Web внутрифирменного обучения сотрудников, Web виртуального сообщества фирмы,

Web для совместного проектирования.

7. Адресация ресурсов Интернет.

8. Мультимедиа в Интернет-технологии.

9. Гипертекстовая разметка. Структура HTML-документа. Средство форматирования Webстраниц - таблицы.

10. Понятие фреймов и форм.

11. Навигания сайта.

### Векторная и растровая графика (ОК 1-9, ПК 1.1, 1.2, 1,3, 2.1, 2.2, 2.3)

1. Дайте понятие «графики», «компьютерной графики» и назовите типы компьютерных изображений.

2. Охарактеризуйте растровые и векторные графические изображения. Что это такое?

3. Как получаются растровые изображения, из чего они состоят? Приведите пример.

4. Как подсчитать объём файла, содержащего чёрно – белое изображение?

5.От чего зависит качество растрового изображения? Что такое пиксель?

6. Назовите достоинства и недостатки растрового изображения.

7. Назовите примеры растровых графических редакторов и форматы графических файлов. Для чего они применяются?

8. Как получаются векторные изображения, из чего они состоят? Приведите пример.

9. Назовите достоинства и недостатки векторной графики.

10. Назовите примеры векторных графических редакторов и форматы графических файлов. Лля чего они применяются?

# Анимация MACROMEDIAFLASH (ОК 1-9, ПК 1.1, 1.2, 1,3, 2.1, 2.2, 2.3)

1. Ввеление в технологию Flash.

2. Основные понятия и терминология Flash.

3. Графика

- 4. Рисование. Поддержка шрифтов во Flash.
- 5. Импорт графики
- 6. Особенности поддержки графических форматов
- 7. Образцы и библиотеки
- 8. Типы образцов.

9. Публикация и экспорт статичной графики, выбор формата публикации.

- 10. Понятие и история анимации.
- 11. Технология создания анимации.
- 12. Принципы анимации.
- 13. Форматы анимированной графики и видео.
- 14. Покадровая анимация.
- 15. Трансформационная анимация.
- 16. Трансформация движения.

```
17. Слои.
```
#### WEB - дизайн (ОК 1-9, ПК 1.1, 1.2, 1,3, 2.1, 2.2, 2.3)

- 1. Сколько вложенных таблиц может содержать исходная таблица?
- 2. Как описать фреймы и задать логику их взаимодействия?

3. Можно ли в структуре «frameset» применять те Теги HTML, которые обычно используются в разделе?

- 4. Сколько файлов HTML принимают участие в отображении на экране двух фреймов?
- 5. Какие существуют правила работы с формами и элементы форм?
- 6. Каковы этапы разработки Web-узла?
- 7. Каковы возможные причины создания Web-узла?
- 8. Какие бывают модели финансирования Web-узла?
- 9. Какие способы организации информации имеют место в структуре Web-узла?

10. Каково соотношение между основными видами структур Web-узла по выразительности и предсказуемости?

11. Перечислите методы создания HTML-страниц. Какие имеются «за» и «против» в каждом методе?

- 12. Какие потенциальные проблемы существуют на этапе выполнения Web-проекта?
- 13. Что подразумевается под «испытанием Web-узла»?
- 14. Какие варианты публикации HTML-документов существуют в Интернете?
- 15. Как сделать объявление о существовании сайта?
- 16. Как рекламировать Web-страницы?
- 17. Какие проблемы бывают при воспроизведении Web-страниц?

#### Задание для тестированного контроля по разделу Основные понятия Web- технологий (ОК 1-9, ПК 1.1, 1.2, 1,3, 2.1, 2.2, 2.3) Вариант 1

1. Укажите правильный вариант определения изображения в качестве гиперссылки.

- $a. \le a$  HREF="адрес файла"> IMG SRC="image.gif">
- $b.$  <a HREF="image.gif">
- с.  $\leq a$  HREF="адрес файла">  $\leq$ IMG="image.gif"> Ответ: а

2. Найдите ошибочное определение гиперссылки.

- a. <a HREF="alexfine.htm" TARGET="left"> alexfine
- b. <a TARGET="alexfine.htm" HREF="new"> alexfine
- c.  $\leq$  HREF="alexfine.htm"> alexfine

OTR<sub>et</sub>: h

3. В какой таблице ширина промежутков между ячейками составит 20 пикселей?

- a.  $\lt$ table cellspacing="20">
- $\bullet$  b.  $\lt$ table gridspacing="20">
- $\bullet$  c.  $\lt$ table cellpadding="20">

Ответ: а

4. Как указать выравнивание текста в ячейке таблицы?

• а. с помощью атрибута CELLPADDING

- b. с помощью атрибута VALIGN
- с. с помощью атрибута ALIGN **Ответ: b, с**

5. Какой атрибут элемента FORM определяет список кодировок для водимых данных?

- a. altb. accept-charset
- c. enctype-charset OTBet: b

6. Что определяет атрибут CELLSPACING у элемента разметки TABLE?

- а. расстояние от содержания до границы ячейки
- b. расстояние между ячейкамис. ширину границы
- d. ширину ячейки **Ответ**: b

7. Какой атрибут тэга BODY позволяет задать цвет фона страницы?

- a. color
- b. background
- c. set
- d. bgcolor OTRet: d

8. Какой атрибут тега <iMg> задает горизонтальное расстояние между вертикальной границей страницы и изображением?

- a. BORDER
- b. HSPACE
- c. VSPACE

OTBer: b

9. Какой из приведенных тегов позволяет создавать нумерованные списки?

- $a. O L$
- b. DL
- $c. \, UL$
- d. DT

### Ответ: а

10. Какой полный URL будет сформирован для ссылки в приведенном фрагменте? <bAse href=""<a">http://alexfine.ru"> <BODY> <A HREF="doc1.html">Документ 1

- a. http://alexfine.ru/docs/doc1.html
- b. http://alexfine.ru/doc1.html
- с. правильный URL не может быть сформирован **Ответ: b**

### Вариант 2

1. В каких случаях атрибут выравнивания align имеет более высокий приоритет?

- a.  $\leq$ TH align="left">
- $b.$  <COL align="left">
- c.  $\leq$ TABIE align="left"> Ответ: а

2. Какой атрибут принадлежит тегу <AREA>?

a. SRC

- b. SHAPE
- $c.$  CIRCLE **Ответ: b**

3. Какай тэг определяет заголовок документа HTML?

- a. HTML  $\bullet$
- b. ISINDEX
- c. BODY
- d. HEAD OTBet: d

4. Какой из приведенных примеров задает гипертекстовую ссылку из документа 1.html на другой документ?

- а. <А НКЕF="#m1">ссылка
- b. <А HREF=m1>ссылка
- с. <А HREF="2.html#m1">ссылка

```
Ответ: с
```
5. Выберите вариант корректного описания синтаксиса тега SCRIPT.

- а. <sCripT Туре="тип языка программирования">текст программы
- b. <sCripT nAME="язык программирования">текст программы
- с. <sCripT TУРЕ="тип документа">текст программы Ответ: а

6. Какой из приведенных фрагментов кода создает переключатель?

- a.  $\leq$ input Type="checkbox" nAME="a1" vAlue="1"> $\leq$ input TYPE="checkbox" nAME="a1" vAlue="2"><input TVpe="text" nAME="a1" vAlue="2">
- b.  $\leq$ input TVPE="radiobutton" nAME="a1" vAlue="1"> $\leq$ input TVPE="radiobutton" nAME="a1" vAlue="2">
- c. <input TVPE="radio" nAME="a1" vAlue="1"><input TVPE="radio" nAME="a1"  $v$ Alue="2">

#### Ответ: с

7. Какие значения атрибута ALIGN используются для определения положения изображения относительно окружающего текста?

- $\bullet$  a. left
- b. bottom
- c. baseline
- d. right
- e. top

#### Ответ: a, b, c, d, e

8. В какой таблице текст выровнен по центру ячеек?

- a.  $\lt$ table align=""center"" width=""300"">
- b. <table align=""left"">  $\bullet$
- с. нет правильного ответа
- d. <table align=""left"">

```
Ответ: с
```
9. Какие из приведенных тегов неверно описывают активное изображение?

- a.
- $\mathbf b$ .

 $c$ . Ответ: а, с

10. Какой тэг определяет тело документа HTML?

- a. META
- b. BODY
- c. HTML
- d. HEAD
- OTBet: b

#### Вариант 3

1. В каких примерах правильно организован синтаксис тега BASE?

- a. <bAse href=""<a">http://www.alexfine.ru/intro.html" TARGET=new>  $\bullet$
- b. <br />bAse A="" href="alexfine.ru/intro.html">
- c. <br/>bAse href=""<a">http://www.alexfine.ru/intro.html"> Ответ: а. с

2. В каком примере корректно описан элемент TR?

- а.  $<$ TR> $<$ TD>ячейка1
- b.  $\langle TD \rangle \langle TR \rangle$ ячейка l ячейка $2 \langle TD \rangle$
- с.  $<$ TR> $<$ TD>ячейка1

### Ответ: а

3. Какой атрибут тега <iMg> указывает файл изображения и путь к нему?

- a. SRC
- b. ALT  $\bullet$
- c. ALIGN

Ответ: а

4. Укажите неверные варианты описания синтаксиса тега SCRIPT.

- а. <sCripT nAME="язык программирования">текст программы<scripT>
- b. <sCripT TVPE="тип документа">текст программы
- с. <sCripT TУРЕ="тип языка" программирования="">текст программы **Ответ: a, b**

5. В каком случае форма будет отравлена методом "post"?

- a. <fOrM method=""post"" action=""http://www.alexfine.ru/shop/"">
- b. <fOrM method=""post"" action=""http://www.alexfine.ru/shop/shop.pl"">
- c. <fOrM method=""default"" action=""http://www.alexfine.ru/shop/sp.pl"">
- e. <fOrM method=""get"" action=""http://www.alexfine.ru/""> Ответ: a, b

6. Какой атрибут тега ВОDҮ позволяет изменять цвет "активных" гиперссылок?

- a. COLOR
- b. VLINK
- c. ALINK
- d. TEXT
	- Ответ: с

7. В каких примерах данные формы будут переданы обработчику как часть URL?

- a. <fOrM method=""get"" action=""http://www.alexfine.ru/"">
- b. <fOrM method=""post"" action=""http://www.alexfine.ru/help/first.pl"">  $\bullet$
- c.  $\leq$ fOrh1 method=""try"" action=""http://www.alexfine.ru/help/script.php?param=test"">
- d. <fOrh1 method=""get"" action=""http://www.alexfine.ru/cgi"">
- e. <fOrh1 method=""post"" action=""mailto:info@alexfine.ru""> **Ответ: а. d**

**8.** НТМL - это:

- а. язык редактирования
- b. язык структурной разметки
- с. язык программирования
- d. язык гипертекстовой разметки OTBet: d

9. С помощью какого элемента можно создавать прокручивающиеся списки в формах?

- a. TEXTAREA
- b. TR
- c. SELECT
	- d. INPUT Ответ: с

10. Какие методы можно применять для отправки формы?

- a. POST
- b. TRY
- $\bullet$  c. PUT
- $\bullet$  d. HEAD
- $\bullet$  e. GET
- f. MAILTO

Ответ: а, е

#### Задание для тестированного контроля по разделу

#### Векторная и растровая графика (ОК 1-9, ПК 1.1, 1.2, 1,3, 2.1, 2.2, 2.3)

#### 1 вариант

- 1. Растровое изображение представляет из себя ...
	- 1. мозаику из очень мелких элементов пикселей;
	- 2. сочетание примитивов;
	- 3. палитру цветов.
- 2. Векторное графическое изображение формируется из
	- 1. красок
	- 2. пикселей
	- 3. графических примитивов
- 3. Эффективно представляет изображения фотографического качества...
	- 1. векторная графика;
	- 2. растровая графика.
- 4. Могут быть легко распечатаны на принтерах...
	- 1. векторные рисунки:
	- 2. растровые изображения.
- 5. Векторное графическое изображение получается
	- 1. при работе с системами компьютерного черчения
	- 2. при работе с фото и видеокамерами
	- 3. при преобразовании графической информации из аналоговой формы в цифровую
- 6. **Какой тип графического изображения вы будете использовать для разработки эмблемы организации, учитывая, что она должна будет печататься на малых визитных карточках и больших плакатах?**
	- 1. растровое изображение
	- 2. векторное изображение
- 7. **К какой компьютерной графике вы отнесёте данное изображение, построенное в текстовом процессоре Microsoft Word?**
	- 1. Растровой.
	- 2. Векторной.
	- 3. Трёхмерной

#### 8. **К числу достоинств векторного графического изображения относится**

- 1. создание практически любого изображения, вне зависимости от сложности
- 2. наивысшая скорость обработки сложных изображений
- 3. увеличение масштаба без увеличения размера файла ни на один байт

#### 9. **Файлы, с какой графикой имеют наименьший размер?**

- 1. Растровой.
- 2. Векторной.
- 3. Трёхмерной

#### 10. **Изображения, какой графики состоят из массива точек(пикселей)?**

- 1. Растровой
- 2. Векторной.
- 3. Трёхмерной.
- На вопросы 11 и 12 требуется дать развернутый ответ
	- 11. **Перечислите основные параметры области рисования в графических редакторах**

#### 12. **В чем состоит разница между результатами рисования в растровых и векторных графических редакторах?**

#### **Задачи**

- 13. Для хранения растрового изображения размером 1024 х 512 пикселей отвели 256 кбайт памяти. Каково максимально возможное число цветов в палитре изображения?
- 14. В процессе преобразования растрового графического изображения количество цветов уменьшилось с 64 до 8. Во сколько раз уменьшился объем, занимаемый им в памяти?

#### . **2 вариант**

- 1. **Растровое графическое изображение формируется из**
	- 1. линий
	- 2. пикселей
	- 3. графических примитивов
- 2. **В векторной графике изображения строятся из ...**
	- 1. пикселей;
	- 2. примитивов;
	- 3. рисунков.
- 3. **Относительно небольшой объём памяти занимают ...**
	- 1. векторные рисунки;
	- 2. растровые изображения.
- 4. **Могут быть легко масштабированы без потери качества...**
	- 1. векторные рисунки;
	- 2. растровые изображения.
- 5. **Растровое графическое изображение получается**
	- 1. в процессе сканирования
- 2. при работе с системами компьютерного черчения
- 3. при создании рисунка в MS Word
- 6. **Какой тип графического изображения вы будете использовать при редактировании цифровой фотографии?**
	- 1. растровое изображение
	- 2. векторное изображение
- 7. **К какой компьютерной графике вы отнесёте данное изображение?**
	- 1. Растровой
	- 2. Векторной
	- 3. Трехмерной
- 8. **Что можно отнести к достоинствам растровой графики по сравнению с векторной?**
	- 1. Малый объём графических файлов.
	- 2. Фотографическое качество изображения.
	- 3. Возможность просмотра изображения на экране графического дисплея.
	- 4. Возможность масштабирования изображения без изменения его качества

#### 9. **Файлы, с какой графикой имеют наибольший размер?**

- 1. Растровой.
- 2. Векторной.
- 3. Трёхмерной.

#### 10. **Изображения, какой графики состоят из массива точек(пикселей)?**

- 1. Растровой.
- 2. Векторной
- 3. Трёхмерной

На вопросы 11 и 12 требуется дать развернутый ответ

- 11. **Перечислите основные параметры области рисования в графических редакторах**
- 12. **В чем состоит разница между результатами рисования в растровых и векторных графических редакторах?**

#### **Задачи**

- 13. Для хранения растрового изображения размером 64 на 64 пикселя отвели 512 байтов памяти. Каково максимально возможное число цветов в палитре изображения?
- 14. В процессе преобразования растрового графического файла количество цветов уменьшилось с 512 до 8. Во сколько раз уменьшился информационный объем файла?

Ключ к тесту

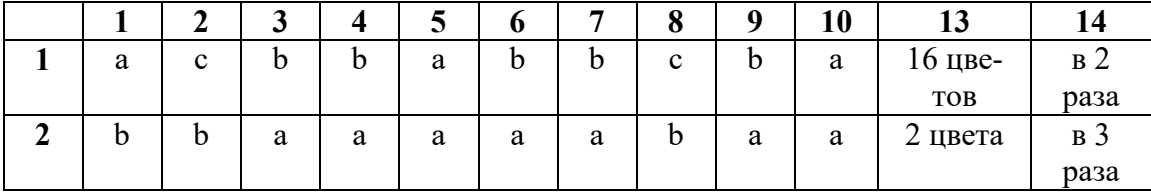

Ответы на вопросы 11 и 12

11. Основные параметры области рисования в графических редакторах – размер, поля и ориентация

12. Разница состоит в следующем: в **растровом** графическом редакторе нарисованный объект перестает существовать как самостоятельный элемент после окончания рисования и становится лишь группой пикселей на рисунке. В **векторном** редакторе этот объект продолжает сохранять свою индивидуальность, его можно копировать, перемещать, изменять размеры, цвет и прозрачность.

#### **Задание для тестированного контроля по разделу Анимация MACROMEDIAFLASH** (**ОК 1-9,ПК 1.1, 1.2, 1,3, 2.1, 2.2, 2.3)**

**Вопрос №1**: Основное назначение программы MacromediaFlash это ...

*Выберите один из вариантов ответа:* 

- программа для работы с текстом
- создание векторных изображений
- создание растровых изображений
- создание анимации

*Ответ: 4;*

**Вопрос №2**: На какой панели находятся инструменты для создания изображений? *Выберите один из вариантов ответа:* 

- Стандартной
- Форматирования
- tools
- options

*Ответ: 3;*

**Вопрос №3**: Как с помощью инструмента oval нарисовать ровный круг?

- *Выберите один из вариантов ответа:* 
	- Нажать Shift и нарисовать
	- Нажать Alt и нарисовать
	- Нажать Ctrl и нарисовать

*Ответ: 1;*

#### **Вопрос №4**: Как открытть библиотеку объектов?

*Выберите один из вариантов ответа:* 

- $\bullet$  Ctrl+Alt+L
- $Ctrl+L$
- $\text{Shift+L}$

*Ответ: 2;*

**Вопрос №5**: Для чего используются слои?

*Выберите несколько вариантов ответа:* 

- Для того что бы фигуры при наложении друг на друга не обрезали друг друга.
- Для того, что бы мы могли задать движение нескольким объектам на одной сцене
- Для того, что бы мы могли рисовать фигуры

*Ответ: 1,2;*

**Вопрос №6**: У вас нарисовано две фигуры прямоугольник и квадрат на разных слоях. Можете ли вы задать им анимацию движения?

*Выберите один из вариантов ответа:* 

- $-$  Her
- Да
- Да, если они занесены в библиотеку.
- Нет, даже если они занесены в библиотеку. *Ответ: 3;*

**Вопрос №7**: У вас есть 3 слоя: Круг Квадрат

Прямоугольник

Как поместить слой Квадрат на передний план? *Выберите один из вариантов ответа:* 

- Перетащить его мышкой на верх
- Оставить его на своем месте
- Перетащить его мышкой на низ

*Ответ: 1;*

**Вопрос №8**: Для каких объектов мы можем установить анимацию движения? *Выберите один из вариантов ответа:* 

- Для любых объектов
- Только для объектов помещенных в библиотеку
- Только для текста

*Ответ: 2;*

#### **Вопрос №9**: Установите соответствие:

- 1. timeline
- 2. oval
- 3. shape
- 4. rectangle

*Укажите порядок следования вариантов ответа:* 

- Овал
- Временная шкала
- прямоугольник
- форма

*Ответ: 2-1-4-3;*

#### **Вопрос №10**: Анимация формы не применима к объектам ...

*Выберите один из вариантов ответа:* 

- находящимся в библиотеке
- нарисованным с помощью кисти
- рисункам

*Ответ: 1;*

#### **Задание для тестированного контроля по разделу WEB – дизайн** (**ОК 1-9,ПК 1.1, 1.2, 1,3, 2.1, 2.2, 2.3)**

**1.** Пример кода:  $h1 \{ color: blue\}$ .

В приведенном выше примере color: blue – определение правило. h1 является –

- a. Селектором
- b. Определением
- c. Значением
- d. Свойством **Ответ: a**

**2.** Какой из следующих элементов используется в качестве структурного контейнера для элементов формы?

- $\bullet$  a.  $\text{hr}$
- $\bullet$  b.  $\leq$  frame>
- $\bullet$  c.  $\lt$ button $\gt$
- d. <fieldset>
- e. <label>

**Ответ: d**

3. Какая из следующих спецификаций правильная для определения цветового стиля?

- a. H1 {color: FF-00-88}  $\bullet$
- b. H1  $\{color:color:red}{color:red}\}$
- $\bullet$  c. H1 {font-color: red}
- d. H1 {color: rgb(#D46A11)}
- e. H1 {color:  $66.7\%/66.7\%/73.3\%$ }

#### OTBet: b

4. Сервис валидации W3C CSS представляет собой бесплатный сервис созданный консорциумом Word Wide Web, которая проверяет каскадные таблицы стилей (CSS) на наличие ошибок, опечаток или неправильного использования.

Ссылаясь на вышеуказанную информацию, которую одной из следующих особенностей сервис валидации CSS предоставляет.

- а. предлагает исправления для кроссбраузерной совместимости
- b. говорит вам, какие спецификации вашего CSS-файла не соответствует спецификации **CSS**
- с. определяет потенциальные риски юзабилити
- d. меняет вашу CSS-спецификацию на основе соответствия требованиям
- е. позволяет загрузить исправленную версию вашего CSS-файла  $O$ TRet:  $h$

5. Пример кода:

```
<select name="options">
```

```
<option value="1" selected>One</option>
```

```
<option value="2">Two</option>
```

```
<option value="3">Three</option>
```
<option value="4">Four</option>

 $\le$ select $>$ 

Что будет отправлено с формы как значение "options"-элемента, если форма отправляется без изменений?

- a. Null
- b. SELECTED
- c.  $1$
- d. One
- e. "Three"

```
Ответ: с
```
**6.** Пример кода: H1 {color: black;}.

Этот CSS-код определяет цвет "black" для всех элементов <h1>. Что надо добавить в таблицу стилей, чтобы определить цвет "white" только для элемента <h1> с атрибутом  $class="w1"$ 

Выберите один ответ:

- a.  $h1.w1$  {color: white;}
- b. h1.black {color: white:}
- c. h1 {color: black; color: white;}
- $\bullet$  d. h1 {color: white;}
- e.  $h1#w1$  {color: white;} Ответ: а

7. Возможности CSS? Выберите по крайней мере один ответ:

- a. Управление представлением данных для различных сред, устройств
- b. Изменение HTML-кода веб страницы
- c. Управление визуальным представлением контента
- d. Изменение содержания контента **Ответ: a c**

**8.** Какой тег определяет переход на следующую строку?

- a.  $str>$
- $b. \le a$
- c.  $\langle$ div $\rangle$
- $d. \leq m$ g> **Ответ: a**
	- **9.** Что является основным недостатком использования кэш браузера?
- a. Данные могут быть не обновляемыми.
- b. Вызывают повторение операции.
- c. Увеличивает время загрузки.
- d. Нельзя использоваться шифрование. Некоторые интернет-провайдеры не поддерживают его.

#### **Ответ: a**

**10.** С помощью какой цветовой модели представлен цвет в шестнадцатеричном виде

- а. СМҮК т.е. цвет определяется четверкой:  $C$  голубым,  $M$  пурпурным,  $Y$  желтым,  $K$  черным.
- b. Gradient
- c. RGB т.е. цвет определяется тройкой: R красный, G зеленый, B синий
- d. Web-safe
- e. HSB т.е. цвет определяется тройкой: H оттенок, S насыщенность, B яркость **Ответ: c**

**11.** Какие способы верстки Web-страниц есть?

- a. блочные
- b. табличные
- c. иерархические
- d. реляционные
	- **Ответ: a, b**

**12.** Какие действия возможны над селекторами в CSS?

- a. Создание псевдоселекторов
- b. Комбинирование классов, псевдоклассов, классов и идентификаторов
- c. Позиционирование селекторов
- d. Комбинирование классов, псевдоклассов и идентификаторов
- e. Группировка селекторов **Ответ: b, d, e**

#### **13.** Веб-страница однозначно определяется

- a. изображениями
- b. содержанием
- c. css-файлом
- d. адресом url
- e. веб-сервером

# OTR<sub>er</sub>: d

14. Какие теги из перечисленных ниже определяют элементы-контейнеры?

- $a. \leq img$
- $b. \leq div$
- c.  $\langle a \rangle$
- $d.$  <br>

OTBet: b

**15.** Пример кода: .important {backgroung: yellow}.

В приведенном выше стилевом определении к какому элементу необходимо добавить "!importan" для того что бы цвет при визуализации был желтым

- $\bullet$  a. имени
- b. имени класса
- с. идентификатору
- d. свойству стиля
- $\bullet$  e. THITY
- $\bullet$  f.  $Terv$
- д. значению стилевого свойства
	- Ответ: g

#### Оценочные средства для проведения контрольного среза знаний за текущий период обучения

#### Вариант 1

### 1. Графическим редактором называется программа, предназначенная для:

- 1. создания графического образа текста;
- 2. редактирования вида и начертания шрифта;
- 3. работы с графическим изображением;
- 4. построения диаграмм.

#### 2. Минимальным объектом, используемым в векторном графическом редакторе, является:

- 1. точка экрана (пиксел);
- 2. объект (прямоугольник, круг и т. д.);
- 3. палитра иветов:
- 4. знакоместо (символ).

#### 3. К основным операциям, возможным в графическом редакторе, относятся:

- 1. линия, круг, прямоугольник;
- 2. карандаш, кисть, ластик;
- 3. выделение, копирование, вставка;
- 4. набор цветов.

#### 4. Какой из указанных графических редакторов является векторным?

- 1. CorelDRAW:
- 2. Adobe Fotoshop:
- 3. Paint

#### 5. В цветовой модели RGB установлены следующие параметры: 0, 255, 0. Какой цвет будет соответствовать этим параметрам?

1. черный;

- 2. красный;
- 3. зеленый;
- 4. синий.

#### **6. Большой размер файла — один из недостатков:**

- 1. растровой графики;
- 2. векторной графики.

#### **7. Разрешение изображения измеряется в:**

- 1. пикселах;
- 2. точках на дюйм (dpi);
- 3. мм, см, дюймах;
- 4. количестве цветовых оттенков на дюйм (jpeg).

#### **8. Какая заливка называется градиентной?**

- 1. сплошная (одним цветом);
- 2. с переходом (от одного цвета к другому);
- 3. заливка с использованием внешней текстуры;
- 4. заливка узором.

#### **9. В модели CMYK в качестве компонентов применяются основные цвета ...**

- 1. красный, зеленый, синий, черный
- 2. голубой, пурпурный, желтый, черный
- 3. красный, голубой, желтый, синий
- 4. голубой, пурпурный, желтый, белы

#### **10. Для вывода графической информации в персональном компьютере используется**

- 1. мышь
- 2. клавиатура
- 3. экран дисплея
- 4. сканер

#### **Вариант 2**

**1. Графика с представлением изображения в виде последовательности точек со своими координатами, соединенных между собой кривыми, которые описываются математическими уравнениями, называется**

- 1. фрактальной
- 2. растровой
- 3. векторной
- 4. прямолинейной

#### **2. Какие операции мы можем выполнять над векторными графическими изображениями?**

*Выберите несколько вариантов ответа:*

- 1. Копировать
- 2. Вырезать
- 3. Вставить
- 4. Переместить
- 5. Удалить

#### **3. Какой инструмент выполняет следующие функции?**

Выделение одного или нескольких объектов, перемещение выбранного объекта, трансформация объекта (трансформация, наклон).

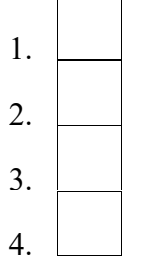

### **4. Какой инструмент выполняет следующие функции?**

Используется для обработки контуров Безье. Вторая функция инструмента - выделение произвольных текстовых символов в блоке текста с целью их одновременного форматирования.

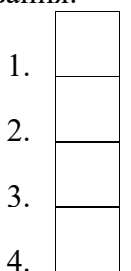

### **5. Какой инструмент выполняет следующие функции?**

Создаёт эффект перехода между 2 векторных объектов.

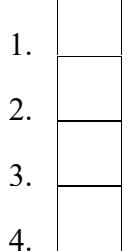

### **6. Какой инструмент выполняет следующие функции?**

Используется для выполнения любого типа заливки (равномерной, градиентной, шаблоном, текстурой или узором) внутренней области векторного объекта.

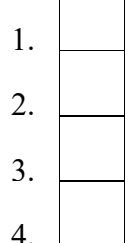

# **7. Какой инструмент выполняет следующие функции?**

Создаёт в векторном объекте эффект тени от объекта.

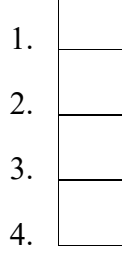

#### **8. Минимальным объектом, используемым в растровом графическом редакторе, является:**

- 1. точка экрана (пиксел);
- 2. объект (прямоугольник, круг и т. д.);
- 3. палитра цветов;
- 4. знакоместо (символ).

#### **9. Деформация изображения при изменении размера рисунка — один из недостатков:**

- 1. растровой графики;
- 2. векторной графики.

#### **10. Палитрой в графическом редакторе является:**

- 1. линия, круг, прямоугольник;
- 2. карандаш, кисть, ластик;
- 3. выделение, копирование, вставка;
- 4. набор цветов.

#### **Вариант 3**

#### **1. Инструментами в графическом редакторе являются:**

- 1. точка экрана (пиксел);
- 2. объект (прямоугольник, круг и т. д.);
- 3. палитра цветов;

#### **2. В модели RGB в качестве компонентов применяются основные цвета:**

- 1. голубой, пурпурный, желтый;
- 2. красный, голубой, желтый;
- 3. красный, зеленый, синий;
- 4. пурпурный, желтый, черный.

#### **3. В цветовой модели RGB установлены следующие параметры: 255, О, О. Какой цвет будет соответствовать этим параметрам?**

- 1. черный;
- 2. красный;
- 3. зеленый;
- 4. синий.

#### **4. При увеличении разрешения (количества пикселов на дюйм) и размера рисунка размер файла этого рисунка:**

- 1. уменьшается;
- 2. возрастает;
- 3. остается неизменным.

#### **5. Минимальной единицей измерения на экране графического редактора является:**

- 1. мм;
- 2. см;
- 3. пиксел;
- 4. дюйм.

#### **6. Какой из графических редакторов является растровым?**

- 1. Adobe Illustrator
- 2. Paint
- 3. Corel Draw

#### **7. Сетку из горизонтальных и вертикальных столбцов, которую на экране образуют пиксели, называют:**

- 1. видеопамятью
- 2. видеоадаптером
- 3. растром
- 4. дисплейным процессором

#### **8. Для хранения 256-цветного изображения на один пиксель требуется:**

- 1. 2 байта
- 2. 4 бита
- 3. 256 битов
- 4. 1 байт

#### **9. Если элементов графического изображения много и нам нужно их все переместить, нам на помощь приходит**

- 1. Группировка
- 2. Объединение
- 3. Слияние

#### **10. Какой инструмент выполняет следующие функции?**

Создаёт контур Безье, форма которого определяется с помощью щелчков в местах расположения его узелков с последующей регулировкой мышью контрольных точек, относящихся к текущему узелку.

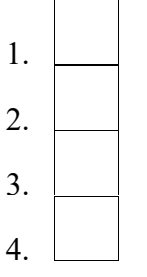

#### **Вариант 4**

#### **1. Какой инструмент выполняет следующие функции?**

Рисует фигуры в форме выпуклых и звёздчатых многоугольников.

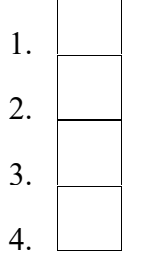

**2. Какой инструмент выполняет следующие функции?** Создаёт в векторном объекте эффект выдавливания.

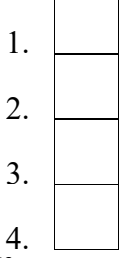

**3. Какой инструмент выполняет следующие функции?**

Выполняет рисование произвольной линии.

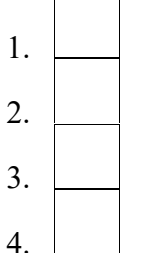

#### **4. Какой инструмент выполняет следующие функции?**

Предназначен для регулировки уровня прозрачности по одному из следующих законов: равномерному, градиентному, с использованием шаблона или текстуры.

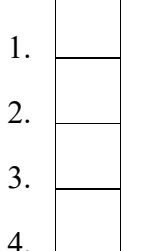

**5. Минимальной единицей измерения на экране графического редактора является:**

- 5. мм;
- 6. см;
- 7. пиксел;
- 8. дюйм.

#### **6. Какой из графических редакторов является растровым?**

- 4. Adobe Illustrator
- 5. Paint
- 6. Corel Draw

#### **7. Сетку из горизонтальных и вертикальных столбцов, которую на экране образуют пиксели, называют:**

- 5. видеопамятью
- 6. видеоадаптером
- 7. растром
- 8. дисплейным процессором

#### **8. Для хранения 256-цветного изображения на один пиксель требуется:**

- 5. 2 байта
- 6. 4 бита
- 7. 256 битов
- 8. 1 байт

#### **9. Если элементов графического изображения много и нам нужно их все переместить, нам на помощь приходит**

- 4. Группировка
- 5. Объединение
- 6. Слияние

#### **10. Какой инструмент выполняет следующие функции?**

Создаёт контур Безье, форма которого определяется с помощью щелчков в местах расположения его узелков с последующей регулировкой мышью контрольных точек, относящихся к текущему узелку.

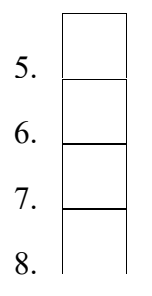

# **Ключ к тесту**

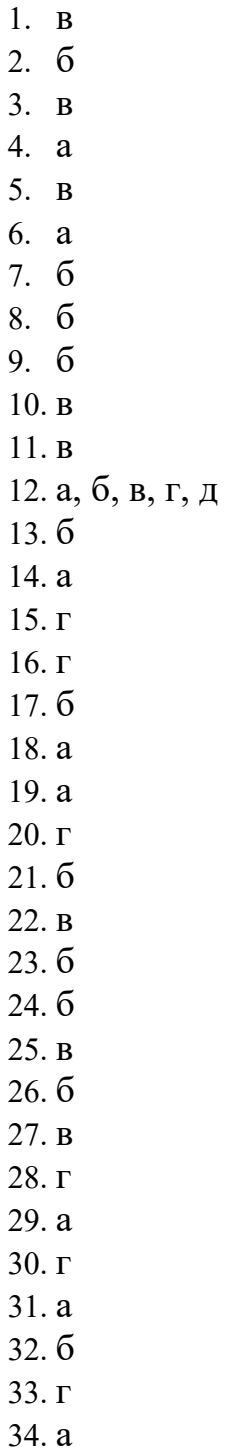

#### **Оценочные средства для проверки остаточных знаний за предыдущий период обучения**

# **Вариант 1**

1.Пиксель является-

а. Основой растровой графики +

б. Основой векторной графики

в. Основой фрактальной графики

г .Основой трёхмерной графики

2.При изменении размеров растрового изображения-

а. качество остаётся неизменным

б. качество ухудшается при увеличении и уменьшении +

в. При уменьшении остаётся неизменным а при увеличении ухудшается

г. При уменьшении ухудшается а при увеличении остаётся неизменным

3.Что можно отнести к устройствам ввода информации

а. мышь клавиатуру экраны

б. клавиатуру принтер колонки

в. сканер клавиатура мышь +

г. Колонки сканер клавиатура

4.Какие цвета входят в цветовую модель RGB

а. чёрный синий красный

б. жёлтый розовый голубой

в. красный зелёный голубой +

г. розовый голубой белый

5. Что такое интерполяция-

а. разлохмачивание краёв при изменении размеров растрового изображения +

б. программа для работу в с фрактальными редакторами

в. инструмент в Photoshop

г. Это слово не как не связано с компьютерной графикой

6. Наименьшим элементом изображения на графическом экране монитора является?

а. курсор

б. символ

в. линия

г. пиксель +

7.Выберете устройства являющееся устройством вывода

а. Принтер +

б. сканер

в. дисплей монитора +

г. клавиатура

д. мышь

е. колонки +

8. Наименьший элемент фрактальной графики

а. пиксель

б. вектор

в. точка

г. фрактал +

9. К какому виду графики относится данный рисунок

а. фрактальной

б. растровой +

в. векторной

г. ко всем выше перечисленным

10.Какие программы предназначены для работы с векторной графикой

а. Компас3Д +

б.Photoshop в.Corel Draw + г.Blender д.Picasa е.Gimp

#### **Вариант 2**

1.При изменении размеров векторной графики его качество

а. При уменьшении ухудшается а при увеличении остаётся неизменным

б При уменьшении остаётся неизменным а при увеличении ухудшается.

в. качество ухудшается при увеличении и уменьшении

г. качество остаётся неизменным +

2. Чем больше разрешение, тем …. изображение

- а. качественнее +
- б. светлее
- в. темнее
- г. не меняется

3.Пиксилизация эффект ступенек это один из недостатков

а. растровой графики +

б. векторной графики

в. фрактальной графики

г. масленой графики

4. Графика которая представляется в виде графических примитивов

а. растровая

б. векторная

в. трёхмерная

г. фрактальная +

5. Недостатки трёх мерной графики

а. малый размер сохранённого файла

б. не возможность посмотреть объект на экране только при распечатывании

в. необходимость значительных ресурсов на ПК для работы с данной графикой в программах +

6. К достоинствам Ламповых мониторов относится

а. низкая частота обновления экрана

б. хорошая цветопередача +

в. высокая себестоимость

7.К недостаткам ЖК мониторов можно отнести

а. громоздкость

б. излучение

в. узкий угол обзора

г. широкий угол обзора

8. Какое расширение имеют файлы графического редактора Paint?

а. еxe

б. doc

в.  $bmp +$ 

г. сom

9. Сетка из горизонтальных и вертикальных столбцов, которую на экране образуют пиксели, называется

а. видеопамять;

б. видеоадаптер;

в. растр; +

г. дисплейный процессор;

10.Графический редактор Paint находится в группе программ

а. утилиты

б. стандартные +

в. Microsoft Office

#### **Вариант 3**

1.К какому типу компьютерной графики относится программа Paint

а. векторная

б. фрактальная

в. растровая +

г. трёхмерная

2. Способ хранения информации в файле, а также форму хранения определяет

а. пиксель

б. формат +

в. графика

г. гифка

3. С помощью растрового редактора можно:

а. Создать коллаж +

б. улучшить яркость +

в. раскрашивать чёрно белые фотографии +

г. печатать текст

д. выполнять расчёт

4. Для ввода изображения в компьютер используются

а. принтер

б. сканер +

в. диктофон

г. цифровой микрофон

5. Графический редактор это

а. устройство для создания и редактирования рисунков

устройство для печати рисунков на бумаге

в. программа для создания и редактирования текстовых документов

г. программа для создания и редактирования рисунков +

6. Графическим объектом НЕ является

а. чертёж

б. текст письма +

в. рисунок

г. схема

7.Растровым графическим редактором НЕ является

а. GIMP

б.Paint

в.Corel draw +

г.Photoshop

8. В процессе сжатия растровых графических изображений по алгоритму JPEG его информационный объем обычно уменьшается в …

а. 10-15 раз +

б. 100раз

в. ни разу

г.2-3 раза

9.В модели СМУК используется

а. красный, голубой, желтый, синий

б. голубой, пурпурный, желтый, черный +

в. голубой, пурпурный, желтый, белый

г. красный, зеленый, синий, черный

10. В цветовой модели RGB установлены следующие параметры: 0, 255, 0. Какой цвет будет соответствовать этим параметрам?

а. красный +

- б. чёрный
- в. голубой
- г. зелёный

#### **Вариант 4**

1.При изменении размеров векторной графики его качество

а. При уменьшении ухудшается а при увеличении остаётся неизменным

б При уменьшении остаётся неизменным а при увеличении ухудшается.

в. качество ухудшается при увеличении и уменьшении

г. качество остаётся неизменным +

2. Чем больше разрешение, тем …. изображение

а. качественнее +

б. светлее

в. темнее

г. не меняется

3.Пиксилизация эффект ступенек это один из недостатков

а. растровой графики +

б. векторной графики

в. фрактальной графики

г. масленой графики

4. Графика которая представляется в виде графических примитивов

а. растровая

б. векторная

в. трёхмерная

г. фрактальная +

5. Недостатки трёх мерной графики

а. малый размер сохранённого файла

б. не возможность посмотреть объект на экране только при распечатывании

в. необходимость значительных ресурсов на ПК для работы с данной графикой в про-

граммах +

6. Графическим объектом НЕ является

а. чертёж

б. текст письма +

в. рисунок

г. схема

7.Растровым графическим редактором НЕ является

а. GIMP

б.Paint

в.Corel draw +

г.Photoshop

8. В процессе сжатия растровых графических изображений по алгоритму JPEG его информационный объем обычно уменьшается в …

а. 10-15 раз +

б. 100раз

в. ни разу

г.2-3 раза

9.В модели СМУК используется

а. красный, голубой, желтый, синий

б. голубой, пурпурный, желтый, черный +

в. голубой, пурпурный, желтый, белый

г. красный, зеленый, синий, черный

10. В цветовой модели RGB установлены следующие параметры: 0, 255, 0. Какой цвет будет соответствовать этим параметрам?

а. красный +

б. чёрный

в. голубой

г. зелёный

#### **3.3 Зачетно-экзаменационные материалы для промежуточной аттестации Вопросы для подготовки к зачету**  (**ОК 1-9,ПК 1.1, 1.2, 1,3, 2.1, 2.2, 2.3)**

1. Общие принципы преобразования изображений, направления использования компьютерной графики.

2. Способы формирования изображений: растровая и векторная графика.

3. Кодирование цвета.

4. Технические средства обработки изображений: видеокарта, видеопамять, мониторы и их характеристики.

5. Видеоадаптеры: основные функции и режимы работы.

6. Принтеры: классификация и основные характеристики.

7. Сканеры: классификация и основные характеристики.

8. Цифровые фотокамеры: принцип действия и характеристики.

9. Простейшие преобразования на плоскости: параллельный перенос, вращение, зеркальное отражение, растяжение(сжатие).

10. Способы описания прямой на плоскости.

11. Описание выпуклого многоугольника на плоскости, задача принадлежности точки внутренности многоугольника.

12. Описание выпуклого многоугольника на плоскости, освещенность и построение тени.

13. Аффинные преобразования в пространстве.

14. Способы описания прямой и плоскости в пространстве.

15. Задачи принадлежности точки внутренности выпуклого многоугольника и выпуклого многогранника.

16. Проективные и перспективные преобразования на плоскости и в пространстве.

17. Виды проецирования: классификация, математическое описание.

18. Проецирование гладких поверхностей на картинную плоскость (три особенных поверхности).

19. Растровые алгоритмы в языке Си++, функции графики.

20. Алгоритмы вычерчивания линий.

21. Алгоритмы вычерчивания отрезков прямых, задача принадлежности.

22. Задача принадлежности точки многоугольнику, закраска областей.

23. Задача видимости, алгоритмы удаления нелицевых граней многогранника.

24. Задача видимости, алгоритмы упорядочения при изображении объектов на картинной плоскости.

25. Построение непрерывных поверхностей, геометрические сплайны (интерполяция).

26. Построение непрерывных линий, геометрические сплайны (задача сглаживания).

27. Построение сплайновых поверхностей, (задача сглаживания).

28. Изображение характеристик поверхностей, текстуры.

29. Форматы графических файлов.

30. Методы сжатия данных, применяемые в компьютерной график

#### **Практические задания к зачету**  (**ОК 1-9,ПК 1.1, 1.2, 1,3, 2.1, 2.2, 2.3)**

1. Создание стандартных примитивов и их преобразование в полигональные модели. Выполнение аффинных преобразований объектов и их компонентов: вершин, ребер, полигонов и элементов. Изменение положение координат базовой точки примитива (4 часа).

2. Создание 3d-поверхности по известному растровому образу с употреблением аффинных преобразований и операций выдавливания, скоса и соединения ребер. Формирование поверхности вращения на основе плоского сплайна. Применение сглаживания для повышения качества ре-зультата (4 часа).

3. Анимация движения сферы по сторонам прямоугольника. Воспроизведение прыгающего мяча, движения стрелок часов. Анимация верто-лета, поражающего цель. Анимация вершин, ребер и граней объектов. Анимация значений свойств объектов. Реализация движения объекта с привязкой к пути. Работа с анимационными кривыми (редактирование ключей) в редакторе дорожек. Моделирование колебаний мембраны дина-мика звуковой колонки (4 часа).

4. Применение параметрических модификаторов (Наклонить, Вытянуть, Надуть, Разрезать, Сместить и др.) для редактирования полигональ-ной модели объекта. Анимация параметрических модификаторов (4 часа).

5. Моделирование столкновений твердых тел. Анимация флага, скатерти, занавески, подушки и укрепленной на петлях вывески (4 часа).

6. Создание и применение материалов к полигональным объектам. Использование карты градиентного спуска для моделирования ландшаф-та местности. Моделирование стеклянного изделия. Употребление нескольких материалов для одного объекта (на примере плоскости). Создание источника света с тенью. Анимация таяния снега на горной вершине за счет изменения свойств карты градиентного спуска. Воспроизведение сферы с различными наборами групп сглаживания (4 часа).

7. Моделирование дыма, огня и взрыва. Применение объемного света в задаче воспроизведения телевизионной заставки. Анимация объемного тумана и света. Применение линз Кольцо и Звезда со стандартным источником света. Построение моделей подушки, лодки и ложки на основе плоских сплайнов с употреблением операции сдвига и деформации, согласованной с формой сплайна. Создание модели вазы из цилиндра за счет его объемной деформации, копирования, масштабирования и выполнения булевой операции вычитания малой формы из большой (4 часа).

8. Создание анимация разрушения чайника при его соударении с плоскостью и последующая анимация сборки чайника из полученных при его разрушении фрагментов. Создание анимации заполнения емкости (куба) частицами с использованием отражателей. Анимация вихря, кольца частиц вокруг сферы и лучей частиц, покидающих сферу (4 часа). 9. Реализация L-системы и системы итерированных функций (4 часа).

### **Методические материалы, определяющие процедуры оценивания знаний, умений, навыков и (или) опыта деятельности, характеризующие этапы формирования компетенций.**

#### **Критерии оценки знаний студентовна дифференцируемом зачете**

Оценки "отлично" заслуживает студент, обнаруживший всестороннее, систематическое и глубокое знание учебно-программного материала, умение свободно выполнять задания, предусмотренные программой, усвоивший основную и знакомый с дополнительной литературой, рекомендованной программой. Как правило, оценка "отлично" выставляется студентам, усвоившим взаимосвязь основных понятий дисциплины в их значении для приобретаемой профессии, проявившим творческие способности в понимании, изложении и использовании учебно-программного материала.

Оценки "хорошо" заслуживает студент, обнаруживший полное знание учебнопрограммного материала, успешно выполняющий предусмотренные в программе задания, усвоивший основную литературу, рекомендованную в программе. Как правило, оценка "хорошо" выставляется студентам, показавшим систематический характер знаний по дисциплине и способным к их самостоятельному пополнению и обновлению в ходе дальнейшей учебной работы и профессиональной деятельности.

Оценки "удовлетворительно" заслуживает студент, обнаруживший знания основного учебно-программного материала в объеме, необходимом для дальнейшей учебы и предстоящей работы по специальности, справляющийся с выполнением заданий, предусмотренных программой, знакомый с основной литературой, рекомендованной программой. Как правило, оценка "удовлетворительно" выставляется студентам, допустившим погрешности в ответе на экзамене и при выполнении экзаменационных заданий, но обладающим необходимыми знаниями для их устранения под руководством преподавателя.

Оценка "неудовлетворительно" выставляется студенту, обнаружившему пробелы в знаниях основного учебно-программного материала, допустившему принципиальные ошибки в выполнении предусмотренных программой заданий. Как правило, оценка "неудовлетворительно" ставится студентам, которые не могут продолжить обучение или приступить к профессиональной деятельности по окончании вуза без дополнительных занятий по соответствующей дисциплине.